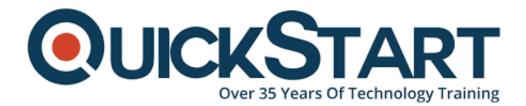

Document Generated: 07/27/2024 Learning Style: Virtual Classroom Provider: Oracle Difficulty: Intermediate Course Duration: 3 Days

# Oracle Essbase 11.1.2 for System Administrators (OR-ESS-SYSAD)

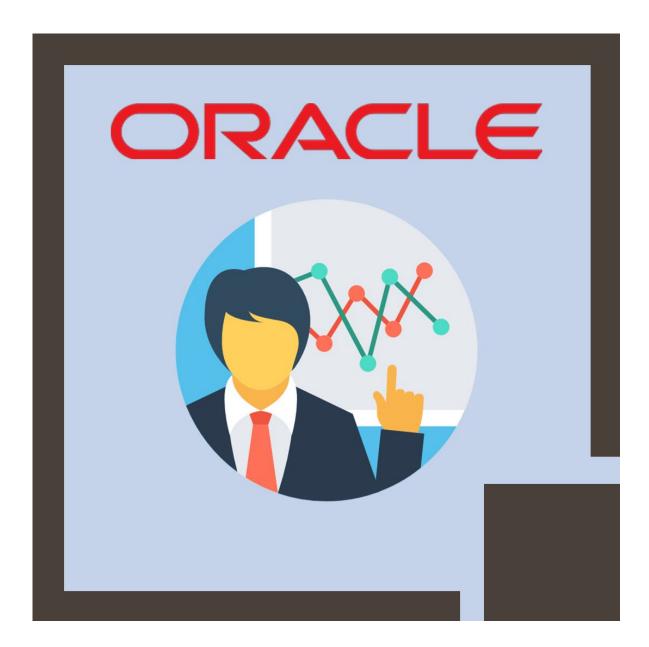

# About this course:

The usual Essbase project is a high priority, high visibility development project intended to upgrade the ultimate performance. This course will assist you to enhance your skills so you are capable to handle these projects.

#### Learn To:

· Configure the aggregate storage kernels and block storage.

• Maintain, secure, configure and optimize the Essbase environment for both aggregate storage applications and block storage.

- Perform task automation, backup, application migration, and recovery.
- · Improve the Essbase system caches.
- Plan and handle Essbase security.

#### Learn Essbase Survival Skills

Either you are experienced or new Essbase user, you will be enhanced by the Essbase best practices and experience incorporated into the training, case study, lectures, numerous exercises, and student guide. This training course will help you in your administrator's survival kit.

# **Course Objective:**

After completion of this course, candidates can:

- · Configure the Essbase environment
- · Build database filters
- · Establish application, group, and user access type security
- Improve Essbase buffers and caches
- · Explain the functions of the Oracle Essbase product line
- Automate common tasks utilizing MaxL scripts

Carry out database maintenance, including application migration and recovery and backup

#### Audience:

Administrator

- · Database Administrators
- · Security Administrators
- Database Designers
- Application Developers

# **Prerequisite:**

- · Basic technical experience
- · General system administration background
- · Oracle Essbase (11.1.2) Bootcamp

# **Course Outline:**

#### **Online Analytical Processing Overview**

- Data Cubes
- Dimensional Modeling
- OLAP Solutions
- Multidimensional View of Information
- Dimension Hierarchies
- Data Transformation

#### Essbase architecture, components, and production cycle

- Outlines
- Aggregate Storage and Block Storage
- Aggregations
- Calculation Scripts
- Reporting in Smart View
- Load Rules

#### **Block Storage Data Structure**

- Block Storage Database Statistics
- Data Blocks and the Index System
- Database Calculation Process
- Data Block Creation

#### Aggregate Storage Data Structure

- Aggregate Storage Database Statistics
- Table space Overview
- Data Aggregation

#### **Configuring Essbase Servers**

- Configuring block storage and aggregate storage disk allocation
- Maintaining the Essbase Server configuration file
- Setting up runtime and connection options for Essbase
- Identifying the primary information logs available to Essbase system administrators

#### **Essbase Data Integrity**

- Ensuring Essbase Data Integrity
- Isolation Levels
- Transactions and Locks

#### **Essbase Security Overview**

- Global Access Security Layer
- The Essbase Security File
- Application Access Type Security
- User and Group Security Layer
- Essbase Native Security

#### **Creating Essbase Security Filters**

- Resolving Security Conflicts
- Creating Security Filters
- Filter Behavior
- The Essbase Security Filter Layer

#### Securing the Essbase Environment in Shared Services

- Converting Essbase Users to Shared Services Security
- Shared Services Security
- Provisioning Users in Shared Services
- External Authentication and Single Sign-on

# **Optimizing Block Storage Caches**

- Cache Hit Ratios
- Optimizing Caches
- Optimizing the Database
- Setting RAM Caches

#### **Optimizing Aggregate Storage Cache**

- Managing Aggregate Storage Cache
- Aggregate Storage Cache Optimization
- Viewing Aggregate Storage Cache Statistics

# **Optimizing Buffers and Compression**

• Setting the Optimal Compression Method

- Setting Data Retrieval Buffers
- Data Compression Methods

#### **Managing Fragmentation**

- Measuring Database Fragmentation
- Removing Security File Fragmentation
- Preventing and Reducing Database Fragmentation

#### Managing Applications, Sessions, Usernames, and Passwords

- Migrating Applications and Databases
- About Application and Session Management
- Enabling/Disabling Usernames in Administration Services Console

#### Backing Up, Restoring, and Recovering Essbase Databases

- Manual Recovery
- Recovering Corrupted Essbase Databases
- Automated Recovery
- Recovering from a Server Interruption
- · About Backup, Restore, and Recovery
- Manual Backup and Restore
- Automated Backup and Restore

#### **Task Automation**

- Automating Tasks Using MaxL
- The MaxL Command Shell
- MaxL Username and Password Encryption
- Debugging MaxL scripts

# **Credly Badge:**

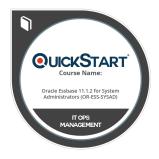

# Display your Completion Badge And Get The Recognition You Deserve.

Add a completion and readiness badge to your Linkedin profile, Facebook page, or Twitter account to validate your professional and technical expertise. With badges issued and validated by Credly, you can:

- Let anyone verify your completion and achievement by clicking on the badge
- Display your hard work and validate your expertise
- Display each badge's details about specific skills you developed.

Badges are issued by QuickStart and verified through Credly.

Find Out More or See List Of Badges